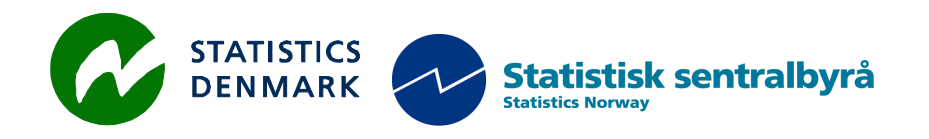

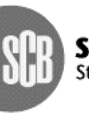

Statistiska centralbyrån<br>Statistics Sweden

MZ:2011:09

# **ICT situation after move to new site**

## **Report from a mission to the National Statistical Institute of Mozambique, Maputo Mozambique**

## **2 – 11 December, 2011**

within the frame work of the

## **AGREEMENT ON CONSULTING ON INSTITUTIONAL CAPACITY BUILDING, ECONOMIC STATISTICS AND RELATED AREAS**

between

## **INE and Scanstat**

**Bo Guldager Clausen** 

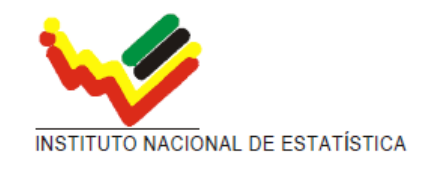

Ref: Contract DARH/2008 /004

*Bo Guldager Clausen Statistics Denmark Sejrøgade 11, 2100 Copenhagen Oe, Denmark bgc@dst.dk + 45 39 17 39 17*

# **Table of contents**

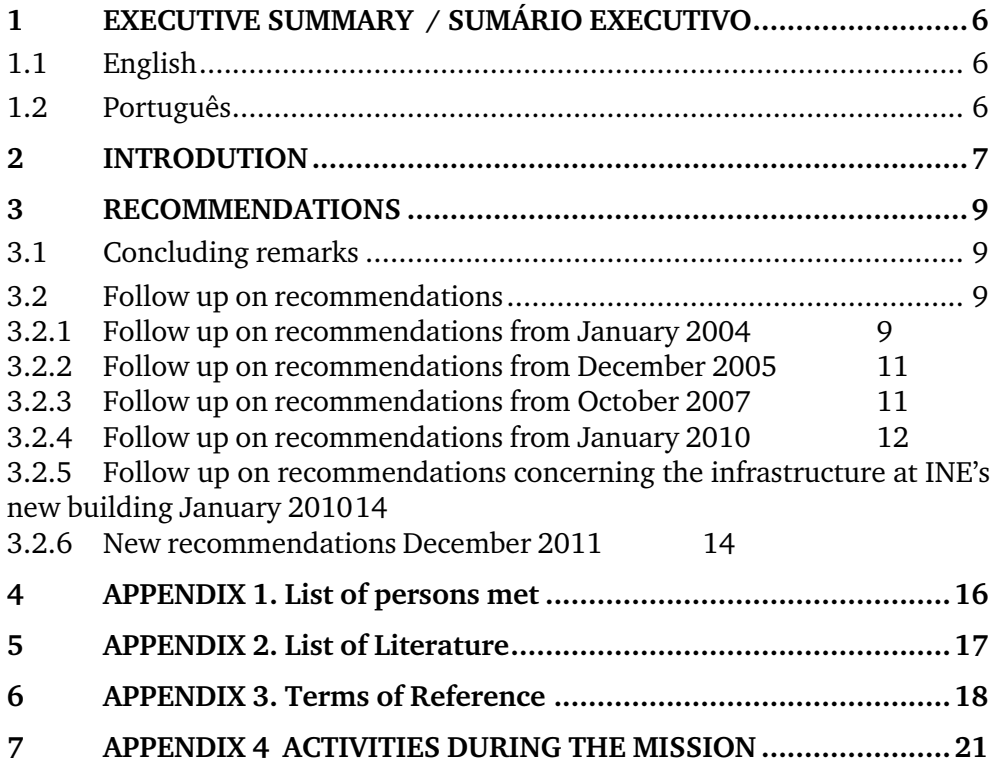

# **List of abbreviations**

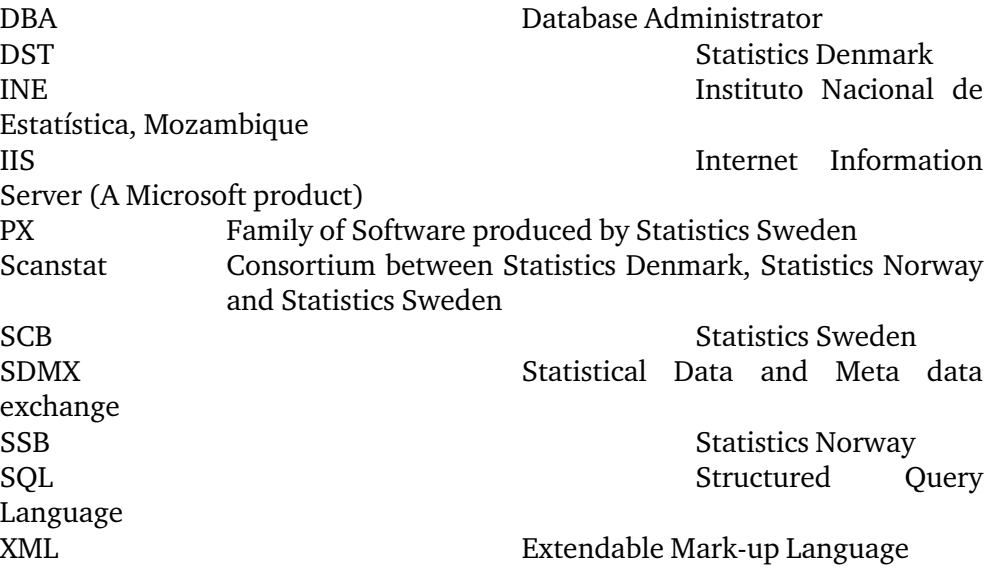

## **1 EXECUTIVE SUMMARY / SUMÁRIO EXECUTIVO**

## **1.1 English**

The main focus of the mission was to ensure stable operation after moving servers etc. to the new location. The move took place on 7 December 2011 where all the servers were transported to the new address. All services were back online, 9 December 2011. Fortunately there was no damage to the equipment while moving. *Scope of the mission* 

> A number of activities were carried out, and a number of changes primary to the network and firewall were implemented. There was implemented a DMZ zone on the firewall, where external services can be made available to external users on the internet.

#### **1.2 Português**

O foco principal da missão era a de garantir um funcionamento estável depois de se mudar servidores etc. para o novo local. A mudança ocorreu em 07 de Dezembro de 2011, onde todos os servidores foram transportados para o novo endereço. Todos os serviços estavam de volta online, 09 de Dezembro de 2011. Felizmente não houve danos ao equipamento durante o movimento. *Alcance da missão* 

> Uma série de actividades foram realizadas e uma série de mudanças, primária com a rede e o firewall, foram implementadas. Foi implementado uma zona DMZ no firewall, onde os serviços externos podem ser disponibilizados aos usuários externos na Internet.

## **2 INTRODUTION**

The mission was carried out 2 – 11 December 2011.

During the mission the servers were transported to INES new location at Av. 24 de Julho. The transport took place at the back of a car and the trunk of another car. The equipment was treated as gently as it was practically possible during the transport. *Relocation to the new building* 

> Unfortunately there was great difficulty in transporting the rack cabinet to the server room at 4th floor, and this resulted in a longer downtime of a wide range of internal services including the Nadabas server. The problem with the rack cabinet delayed the process by almost 2 days.

> None of the servers took damage during transportation, and all services were running again on Friday 9 December in the afternoon. First impressions are that the network is running significantly better than it was on old INE. The same goes for the Internet connection out of the building.

> Only a few workstations were connected when I left INE on Saturday 10 December because the constructor company did not finish the marking of cables in time. Without marks on cabling, it is very difficult to connect workstations to the network switches.

The constructor company of the new the building, was responsible of the power and network infrastructure. INE had no influence on the choice of network devices from Dell and Cisco. Generally it is said to be a sensible choice from the perspective of functionality and economy. From the beginning, the Cisco router switch will not be used, but in a near future when a new network design is going to be implemented, it will be a central device. A proposal for a new network design is attached in a separate document. *Infrastructure at the new site* 

> The server room is not designed with raised floors for cooling. The normal way of cooling in a server room, is to raise the floor and let the cold air coming throughout grates in the floor. The selected solution for cooling is OK, when you do not expect the large increase in the number of servers.

> The building is equipped with UPS and power generator that can supply servers and workstations in the event of a power outage. There needs to be delivered some units to the UPS solution. The installed solution can handle 40 KW, but when the remaining units will be connected, the solution is able to handle up to 120 KW

> The implementation of UPS and power generator was not completed during the mission, and no test has been performed.

Through the years there has been a need for training of employees. The network staff is still in need of getting training and knowledge in the areas of Microsoft products and general network infrastructure. *Training needs for network staff* 

> There must be a common level of knowledge among network staff, to operate and support a stable operation of servers and network. There is a strong

desire among employees about learning new knowledge in the areas of network and servers. This willingness to learn can be used to raise the level of knowledge essential.

Employees must be able to exploit each other's knowledge and thereby help to raise the common level of knowledge. A method for efficient sharing of knowledge is to document how to do the daily procedures. Examples include managing users, assigning rights, implementation of the PC and backup / restore

Relevant courses are listed in the recommendations.

Part of INE's servers is getting old and a replacement is needed in a near future. When it comes to new servers it is recommended to take a closer look at server virtualization. The following description of virtual machines is copied from Wikipedia. *Virtual server environment* 

> A virtual machine (VM) is a software implementation of a machine (i.e. a computer) that executes programs like a physical machine. Virtual machines are separated into two major categories, based on their use and degree of correspondence to any real machine. A system virtual machine provides a complete system platform which supports the execution of a complete operating system (OS). In contrast, a process virtual machine is designed to run a single program, which means that it supports a single process. An essential characteristic of a virtual machine is that the software running inside is limited to the resources and abstractions provided by the virtual machine it cannot break out of its virtual world.

> Multiple VMs each running their own operating system (called guest operating system) are frequently used in server consolidation, where different services that used to run on individual machines to avoid interference are instead run in separate VMs on the same physical machine.

> The desire to run multiple operating systems was the original motivation for virtual machines, as it allowed time-sharing a single computer between several single-tasking Operation Systems. The guest OS's do not have to be compliant with the hardware making it possible to run different OS's on the same computer (e.g., Microsoft Windows and Linux, or older versions of an OS to support software that has not yet been ported to the latest version). The use of virtual machines to support different guest OSes is becoming popular in embedded systems; a typical use is to support a real-time operating system at the same time as a high-level OS such as Linux or Windows.

> Another use is to sandbox an OS that is not trusted, possibly because it is a system under development. Virtual machines have other advantages for OS development, including better debugging access and faster reboots.

> INE can achieve great benefits of virtualizing server environment on a few physical servers.

- Disaster recovery. Services can run on multiple devices. In a virtual environment, it will be possible to move virtual servers to another physical server in the case of a physical server crashes.
- Server consolidation. A number of older servers can be phased out.

• Better utilization of hardware, both technically and economically

It is estimated that all servers can be virtualized on 2 powerful servers with a shared disk system.

E-mail correspondence is an important part of the daily work. It is important to have stable operation of the mail system and ensure that managers and staff are able to communicate with internal and external partners. *Internal mail system* 

> INE's internal mail system is based on Microsoft Exchange 2003 service pack 2, where the latest version is Microsoft Exchange 2010. Upgrade of both hardware and software is to be needed to ensure stable operation in the future

> It is estimated that 2 consultants can implement a virtual environment and upgrade Exchange 2003 to 2010 in 2 weeks.

Implementation of Cyberoam firewall has a number of new opportunities. INE has already benefited greatly from the built-in antispam and antivirus solution, which has minimized the spam in users' mailboxes. *Firewall and DMZ* 

> Configuring a DMZ zone on the firewall was implemented during the mission. There is now external access to the Prognoz server from the internet. All future external services should be available through the DMZ zone.

## **3 RECOMMENDATIONS**

## **3.1 Concluding remarks**

Finally I would like to express our thanks to all officials and individuals meet during the mission. They all provided us with the necessary information in a kind and open atmosphere which greatly facilitated our work in Mozambique. But specially, we would like to thank Mr. Lars Carlsson for being an excellent host and for a very constructive sharing of his thoughts on the project. *Thanks to all at INE* 

It should be noted that this report contains my best personal professional opinions as consultants, and that they therefore do not necessarily correspond to the views of Statistics Denmark, Danida or INE. *My best personal professional opinion* 

## **3.2 Follow up on recommendations**

The list contains only the outstanding recommendations. Implemented recommendations are removed from the list.

#### **3.2.1 Follow up on recommendations from January 2004**

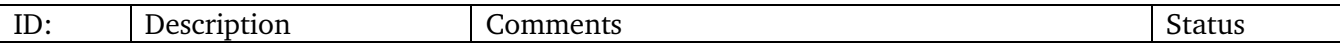

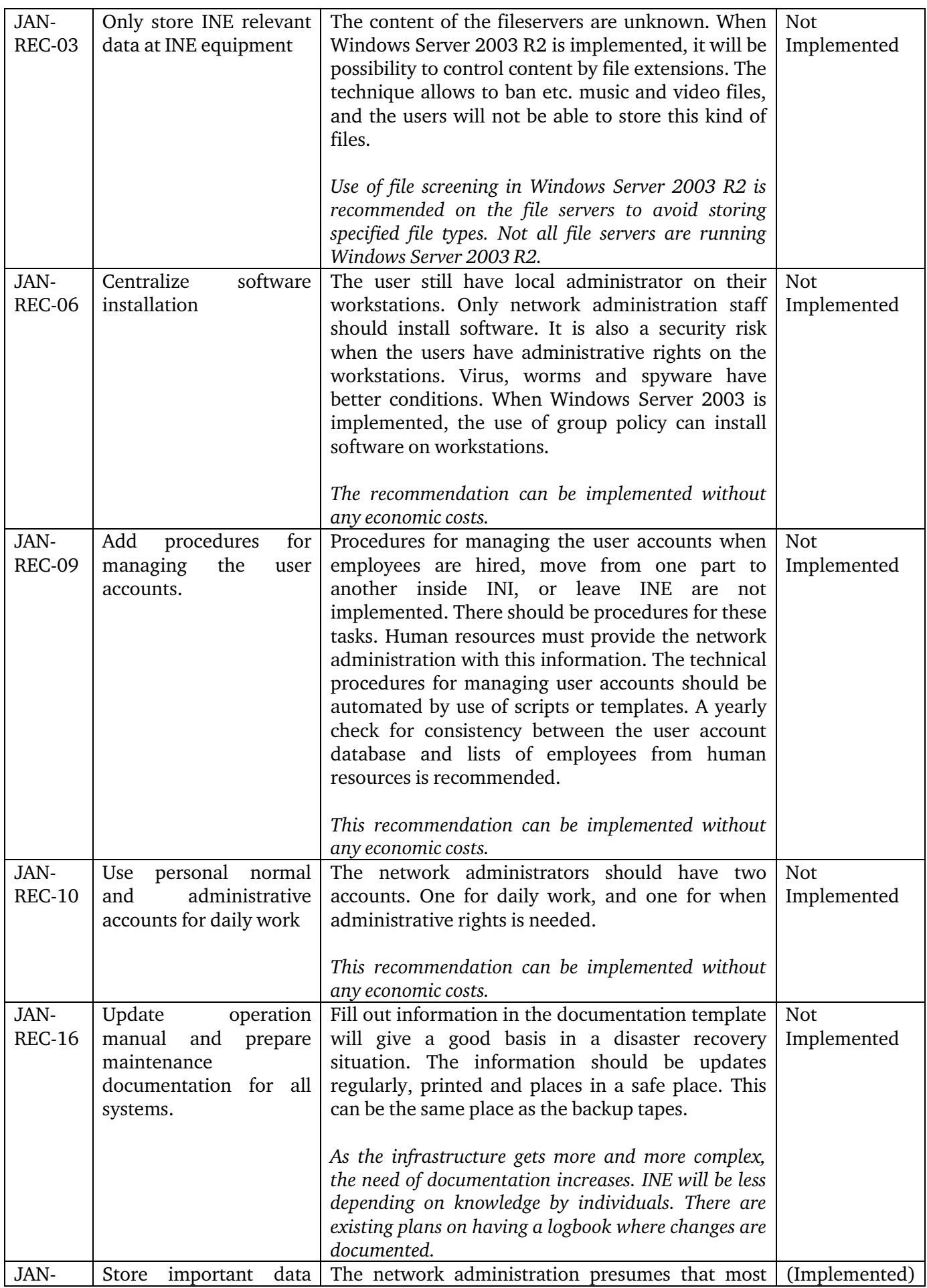

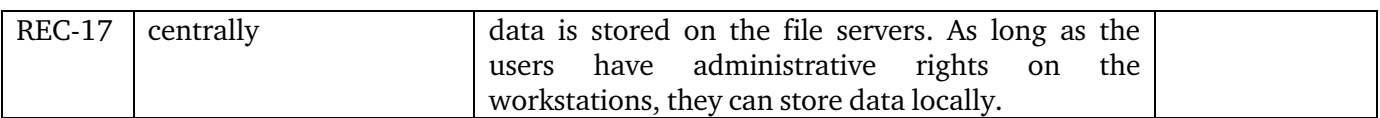

## **3.2.2 Follow up on recommendations from December 2005**

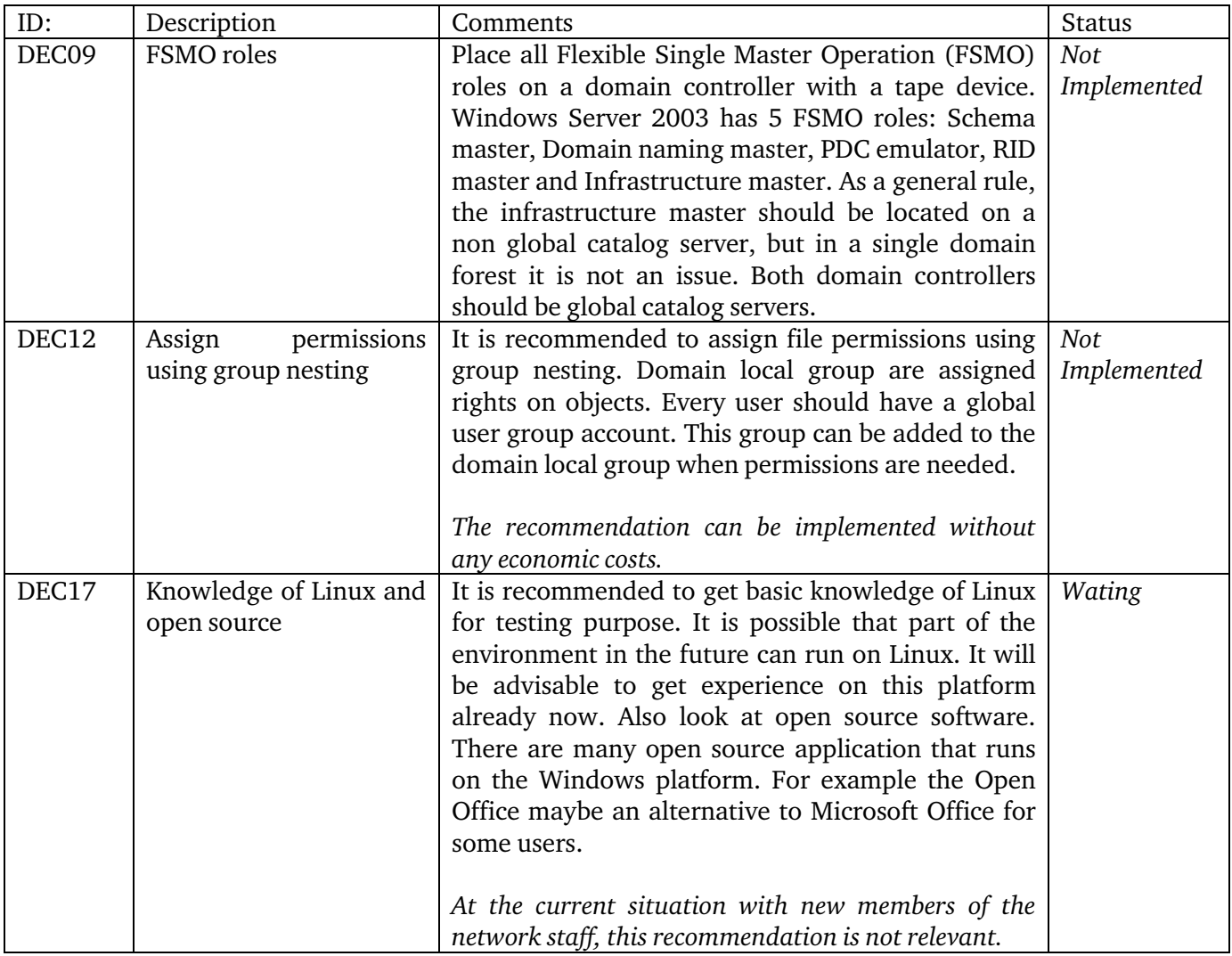

## **3.2.3 Follow up on recommendations from October 2007**

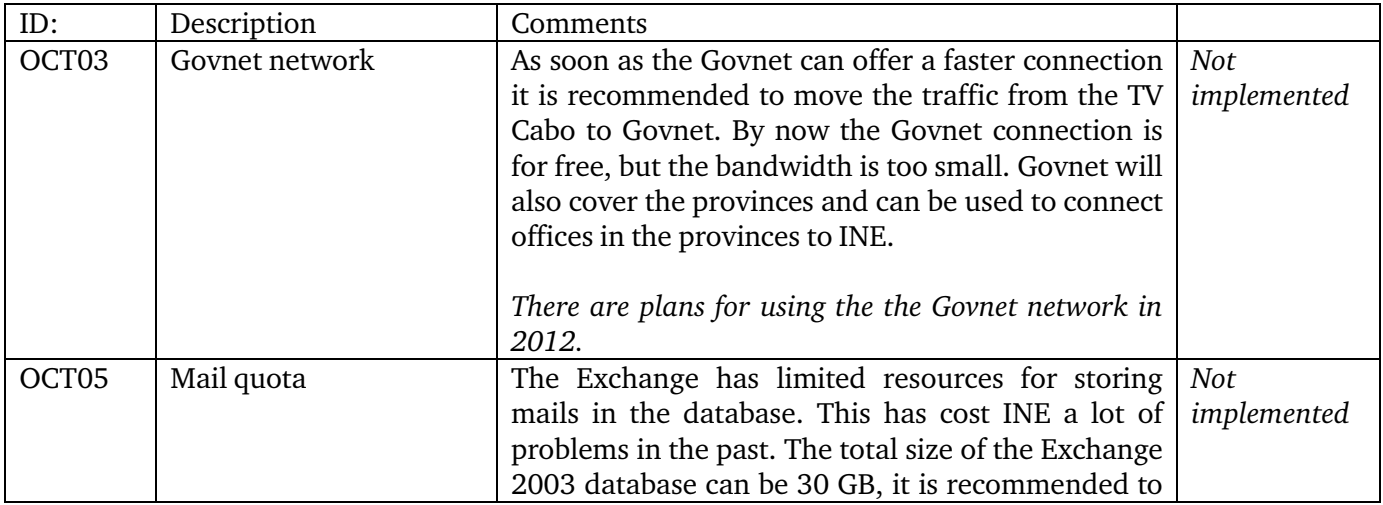

![](_page_11_Picture_177.jpeg)

![](_page_11_Picture_178.jpeg)

![](_page_11_Picture_179.jpeg)

![](_page_12_Picture_204.jpeg)

![](_page_13_Picture_197.jpeg)

## **3.2.5 Follow up on recommendations concerning the infrastructure at INE's new building January 2010**

![](_page_13_Picture_198.jpeg)

## **3.2.6 New recommendations December 2011**

![](_page_13_Picture_199.jpeg)

![](_page_14_Picture_199.jpeg)

![](_page_15_Picture_152.jpeg)

# **4 APPENDIX 1. List of persons met**

## **INE**

Mr. Tomas Bernardo Mr. Salomão Muianga

## **Scanstat Consortium, LTA:**

Mr. Lars Carlsson, Team Leader Mr. Jan Redeby

## **5 APPENDIX 2. List of Literature**

All mission reports from the Scandinavian programme are available online on: *www.dst.dk/mozambique*

For this mission I would also like to refer to the report:

Mission Report from a short-term mission on Stabilizing and extending the IT-Infrastructure 25 January – 5 February 2010 by Niels Poulin. MZ:2010:01a

Mission Report from a short-term mission on Windows 2003 Migration follow up and maintenance 15 – 26 October 2007 by Bo Guldager and Niels Poulin. MZ: 2007:11

Mission report from a short-term mission on Win03 and Migration 28 November – 9 December 2005 by Bo Guldager. MZ:2005:20

## **6 APPENDIX 3. Terms of Reference**

**Annex A**  November 14, 2011

### **TERMS OF REFERENCE**

### **For a Short-term Mission on the ICT situation after move to new site**

#### **3 – 11 December, 2011**

within the

## **AGREEMENT ON CONSULTING IN INSTITUTIONAL CAPACITY BUILDING, ECONOMIC STATISTICS AND RELATED AREAS BETWEEN INE AND SCANSTAT.**

#### **Consultant***:* Bo Guldager Clausen **Counterparts***:* Tomás Bernardo, Salomão Muianga and other staff at DICRE/DISI

#### **1. Background**

The INE internal network has been used for several years without a thorough revision that makes it up to date with current necessities. Apart from in-house and local technical assistance TA from Scanstat has been here on several occasions. See for example: MZ:2010:01 Manutenção da rede interna e do servidor Exchange, do Niels Poulin, MZ:2007:11; Windows 2003 Migration follow up and maintenance By Bo Guldager and Niels Poulin, MZ:2006:10: IT Management and Strategic IT use by Lars Thygesen, MZ:2006:09: Final report from a long term consultancy on IT and Statistical Production by Karsten Bormann, MZ:2005:20: Win2003 and Migration by Bo Guldager Clausen, MZ:2005:03 Final observations and recommendations from a Long-Term Advisor on IT by Mogens Grosen Nielsen, MZ-2004-04: Consolidation of Network Administration by Bo Guldager Clausen and Niels Jespersen, MZ-2003-10: Strategic IT Development issues by Lars Thygesen

Now INE is moving to a new site some kilometers away and several changes to the ICT environment will occur. The old and patched network will be substituted by a new one with routers on every floor and the server room will be completely new and built for its purpose.

#### **2. Main Reasons for the Mission**

This short-term mission is to verify that the changes have been done in a good manner and assist when problems arise.

#### **3. Beneficiaries of the Mission**

The mission will primarily benefit the staff at the IT-Department by providing knowledge of the software and hardware to be used. The beneficiaries in the long run will be the users of the INE network through improved functioning of network dependent processes.

#### **4. Objectives of the Mission**

Secure, adjust and modify the network in co-operation with the DICRE/DISI staff.

#### **5. Expected Results**

A network that gives a secure and stable environment for INE activities.

## **6. Work to be carried out by the Consultants**

Related to the move to the new building:

- 1. Verify the work done by the installation firm.
- 2. Secure good operation of the file servers in the new environment.
- 3. Secure the operation of the Exchange server, its connection to the Internet and internal network.
- 4. Secure the operation of the Cyberroam system.
- 5. Secure the operation Nadabas server.
- 6. Check the operation of the systems for power and cooling.

Related to the general work regarding the development of ICT at INE:

- 7. Review the recommendations of the last visit.
- 8. Assess the actual general situation.
- 9. Give new relevant recommendations.

## **7. Agenda for the Mission**

Working sessions with the staff

### **8. Tasks to be done by INE to facilitate the Mission**

- Elaborate the Terms of Reference for the mission
- **Prepare and supply the consultant with necessary documents and** information
- Supply good working conditions for the consultant

### **Timing of the mission**

Se above.

#### **9. Source of Funding**

Project: MPD-2008-0011 – Coordenação e Integração Estatística PAAO11 – 3.1.1 Construção de Bases de Dados Integrados

#### **10. Report**

The consultant will prepare a draft Technical Report to be discussed with INE before leaving Maputo. A final draft will be submitted to INE for final comments within one week of the end of the mission.

*Approved by Cirilo Tembe INE/DICRE* 

*Day / / ..............................................................................................*

*Approved by Tomás Bernardo INE/DICRE/DISI* 

*Day / / ..............................................................................................*

*Confirmed by Luis Mungamba, Contract Manager for the INE – Scanstat Contract* 

![](_page_19_Picture_6.jpeg)

## **7 APPENDIX 4 ACTIVITIES DURING THE MISSION**

The following activities where conduct during the mission:

Visit to the new site at Av. 24 de Julho to get an overview of the infrastructure. Kick off meeting with Mr. Tomas Bernardo, Mr. Salomão Muianga and Mr. Lars Carlsson. Mr. Salomão Muianga gave a detailed introduction to the current technical situation at INE. Backup procedures for the NADABAS server was reviewed Cyberoam Firewall upgraded to version 9.6.0 build 078 Cyberoam Firewall upgraded to version 10.01.02 build 059 Rulebase in Cyberoam firewall changed to a more secure state. ISA firewall installed on new site. Inspection of edge DELL PowerConnect 2848 switches supplied by the constructor company. Preparation of manual for upgrading firmware and configuration of edge switches. Plan prepared for the relocation of servers to new location. Disassembly and transport of servers to new location. Setup of a minimal IT environment on new local production with internet access. The President of INE was the first using the new network. Upgrading of switches to latest firmware. Hands on training of employees Solved problems with DNS and a new IP address from TV-Cabo Mounting rack and servers. Startup and test of all systems. Final meeting with Mr. Tomas Bernardo, Mr. Salomão Muianga and Mr. Lars Carlsson. *Friday 2 December Saturday 3 December Sunday 4 December Monday 5 December Tuesday 6 December Wednesday 7 December Thursday 8 December Friday 9 December* 

*Saturday 10 December* Setup DMZ with new a new INE website.